## **Education. Innovation. Practice Vol. 11, No 7, 2023**

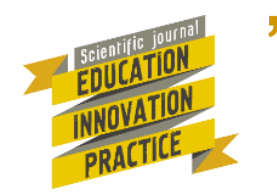

Руденко Ю., Агаджанов-Гонcалес К., Агаджанова С., Баталова А. Використання сервісу Trello в освітньому процесі університету. *Освіта. Інноватика. Практика,* 2023. Том 11, № 7. С. 92-97. DOI: 10.31110/2616-650X-vol11i7-012

Rudenko Yu., Ahadzhanov-Honsales K., Ahadzhanova S., Batalova A. Vykorystannia servisu Trello v osvitnomu protsesi universytetu [Use of the trello service in the educational process of the university]. *Osvita. Innovatyka. Praktyka – Education. Innovation. Practice,* 2023. Vol. 11, No 7. S. 92-97. DOI: 10.31110/2616-650X-vol11i7-012

УДК 004.09 **DOI:** 10.31110/2616-650X-vol11i7-012

## **Юлія РУДЕНКО1, Карен АГАДЖАНОВ-ГОНCАЛЕС2, Світлана АГАДЖАНОВА3, Алла БАТАЛОВА<sup>4</sup>**

*Сумський національний аграрний університет, Україна* <sup>1</sup> *https://orcid.org/0000-0003-3162-1216 yuliia.rudenko@snau.edu.ua* <sup>2</sup> *https://orcid.org/0000-0002-1409-4648 karen.ahadzhanov-honsales@snau.edu.ua* <sup>3</sup> *https://orcid.org/0000-0003-3162-1216 svitlana.ahadzhanova@snau.edu.ua* <sup>4</sup> *https://orcid.org/0000-0003-2059-9594 alla.batalova@snau.edu.ua*

## **ВИКОРИСТАННЯ СЕРВІСУ TRELLO В ОСВІТНЬОМУ ПРОЦЕСІ УНІВЕРСИТЕТУ**

*Анотація. У статті розглянуто особливості впровадження ресурсу Trello для організації спільної взаємодії всіх учасників освітнього процесу з позицій його корисності і ефективності. Схарактеризовано напрямки застосування Trello для покращення освітніх практик. Trello – це безкоштовний гнучкий багатоплатформенний сервіс, який підтримує можливості колективної роботи і працює за методом управління проєктами Kanban. Його переваги як-то універсальність, простота використання, можливість забезпечити організацію, планування і контроль за виконанням колективних проєктів зумовили посилений інтерес у педагогічній сфері і спроби застосувати у освітніх практиках.* 

*Описано досвід використання сервісу Trello у Сумському національному аграрному університеті, де впродовж 2021-2023 років ресурс застосовується у трьох напрямках: адміністрування і зберігання бази даних кафедри; використання у якості електронного освітнього маршруту для окремих груп; організація і управління проектною діяльністю студентів.* 

*Висвітлено особливості сервісу у забезпеченні документообігу кафедри і організації ефективної колективної роботи її членів. Детально представлено застосування сервісу Trello як доповнення або альтернативу навчальним платформам Moodle, Google Class при вивченні дисциплін «Прикладні інформаційні технології» і «Управління ІТ-проєктами» студентами 3-го курсу спеціальності 126 «Інформаційні системи і технології». Охарактеризовано організацію і реалізацію групового проєкту «Створення інтернет-магазину».*

*Результати використання сервісу Trello засвідчили його ефективність у освітній практиці. Це підтверджено опитуванням студентів. Дисципліни, що вивчалися із застосуванням ресурсу зайняли 3 і 6 місця у рейтингу як ті, що були опановані найкраще. Також за 10-бальною системою сервіс Trello за якістю організації навчання у середньому оцінили у 8 балів. Отже, підтверджується правильність вибору ресурсу для навчання майбутніх ІТ-фахівців і для організації роботи кафедри.*

*Ключові слова. Trello; проєктна діяльність; канбан; інформаційні системи і технології.*

# **Yuliia RUDENKO1, Karen AHADZHANOV-HONSALES2, Svitlana AHADZHANOVA3, Alla BATALOVA<sup>4</sup>**

*Sumy National Agrarian University, Ukraine* <sup>1</sup>*https://orcid.org/0000-0003-3162-1216 yuliia.rudenko@snau.edu.ua* <sup>2</sup>*https://orcid.org/0000-0002-1409-4648 karen.ahadzhanov-honsales@snau.edu.ua* <sup>3</sup>*https://orcid.org/0000-0003-3162-1216 svitlana.ahadzhanova@snau.edu.ua* <sup>4</sup>*https://orcid.org/0000-0003-2059-9594 alla.batalova@snau.edu.ua*

# **USE OF THE TRELLO SERVICE IN THE EDUCATIONAL PROCESS OF THE UNIVERSITY**

*Abstract. The article discusses the peculiarities of implementing the Trello platform for organizing collaborative interactions among participants in the educational process, focusing on its usefulness and effectiveness. It characterizes the directions for using Trello to improve educational practices. Trello is a free multi-platform service that supports collective work and operates based on the Kanban method of project management. Its advantages, including universality, user-friendliness, and the ability to facilitate organization, planning, and control in collective projects, have led to increased interest in the field of education and attempts to apply it in educational practices.*

*The experience of using the Trello platform at Sumy National Agrarian University is described, where the resource has been used in three areas from 2021 to 2023: administration and storage of departmental databases, utilization as an electronic educational route for specific groups, and organization and management of student project activities.*

#### **Освіта. Інноватика. Практика Том 11, № 7, 2023 .**

*The article highlights the specific features of the platform in facilitating departmental document flow and effective collaboration among its members. The application of the Trello platform is presented in detail as a supplement or alternative to educational platforms such as Moodle and Google Classroom in the study of "Applied Information Technologies" and "IT Project Management" by third-year students in the specialty of "Information Systems and Technologies". The organization and implementation of the group project "Creating an Online Store" are also characterized.*

*The results of using the Trello platform demonstrate its effectiveness in educational practice, as confirmed by a student survey. Disciplines that utilized the platform ranked 3rd and 6th in terms of mastery. Additionally, according to a 10-point scale, the Trello platform received an average rating of 8 points for the quality of training organization. Therefore, the suitability of choosing this resource for training future IT specialists and for organizing departmental work is affirmed.*

*Keywords: Trello; project activity; Kanban; information systems and technologies.*

**Постановка проблеми.** Цифровізація світу і зростання можливостей використання ІТтехнологій безпосередньо впливають на освіту. Стали реальними і поширеними дистанційна форма навчання, інтерактивні форми навчання і контролю знань, відеоконференції, вебінари та інші форми взаємодії. І якщо інтерактивному навчанню, зокрема сервісам для його реалізації приділено достатньо уваги у науково-практичній площині, то ресурси для організації спільної взаємодії всіх учасників освітнього процесу висвітлені недостатньо.

Водночас найбільший інтерес для освітніх закладів викликають технології, орієнтовані на ефективну командну роботу, партнерську взаємодію, інтенсивну комунікацію, миттєву роботу з різними джерелами інформації. Поряд з поширеним спеціальним програмним забезпеченням, що вже тривалий час впевнено використовується у освітньому середовищі для інтерактивного навчання заслуговують уваги ресурси, що дозволяють будувати систему управління навчанням якісно і за вимогами часу, запозичені з інших галузей. Яскравим прикладом такого вдалого запозичення стала система управління проєктами Trello, яка з самого початку свого заснування використовувалася в бізнесі і виробництві, потім поширилася в ІТ-індустрію, а вже останнім часом завдяки своїй універсальності і ефективності набула популярності в інших галузях.

**Аналіз актуальних досліджень.** Сервіс Trello був створений Джоелом Сполскі у 2011, а вже у 2016 кількість активних користувачів досягала 1,1 млн [1]. За прагматичну мету компанія поставила завдання створення сервісу для вирішення високорівневих задач планування. Успіх стартапу пояснювався, тим що проєкти вирішуються у середовищі сервісу якісно і чітко, а «робота над проєктом стала легкою і зручною» [2] З 2017 року програма отримує широке міжнародне прикладне поширення, її застосовують у ІТ-індустрії, виробництві, будівництві, що зумовило численні наукові дослідження на кшталт ефективності або специфіки застосування ресурсу у тій чи іншій галузі. Сьогодні ефективність використання Trello досліджується і в освіті. Проєктне навчання з використанням сервісу Trello та його вплив на соціальні навички студентів досліжували А. Алвес, К. Леао, К. Морейра [3]; використання ресурсу у організації змагань з роботехніки розглядає у науковій праці А.Егучі [4]. Універсальність і простота використання сервісу Trello дозволяють використовувати його в організації активного навчання у віртуальному навчальному середовища, аналіз якості якого був здійснений У.Мансур [5].

В українській освітній практиці безумовним перевагам сервісу приділяють увагу у своїх працях М.Козир [6], О.Щетинина, С.Комар [7]; Т. Борздова [8] та інші. Автори розглядають можливості застосування Trello у дистанційному навчанні, у проведенні курсів підвищення кваліфікації, у організації групової роботи викладачів. За суголосною думкою науковців-педагогів використання сервісів для організації проєктної діяльності, зокрема, Trello має широке поле застосування для вирішення багатьох педагогічних завдань.

Вищезазначене зумовлює необхідність поширення досвіду використання сервісу в освітній практиці Сумського національного аграрного університету.

**Мета статті** – охарактеризувати особливості застосування сервісу Trello з позицій його корисності у освітньому процесі, визначити перспективні напрямки його поширення.

**Методи дослідження**. Теоретичні методи дослідження: аналіз і узагальнення наукових джерел з метою розкриття основних положень досліджуваної проблеми.

**Виклад основного матеріалу дослідження**.

Сьогодні Trello – це безкоштовний гнучкий багатоплатформенний сервіс, який підтримує можливості колективної роботи і працює за методом управління проєктами Kanban. Для цієї гнучкої технології характерно візуалізація управління процесом, поділ виконання завдань на категорії: Заплановано, У процесі, Виконано, і *вчасне* виконання завдань [9]. Для візуалізації етапів проекту використовуються структурні одиниці: дошки, списки, картки. Картки відповідають окремим задачам, структуруються у списки і групуються на дошках. Менеджер Trello може встановлювати терміни виконання певних задач, інформувати про це команду, контролювати перебіг, фіксувати закінчення виконання певної задачі, додавати посилання на вже створені матеріали тощо.

У педагогічній площині концепції багатьох поставлених завдань схожі із задачами з інших сфер. Зокрема, побудова індивідуальної освітньої траєкторії з фіксацією термінів і програмних результатів, можливість командної роботи у проекті, зберігання великої кількості даних в одному місці з можливістю їх поновлювати і корегувати. Саме цим зумовлений посилений інтерес викладачів

Сумського національного аграрного університету до сервісу Trello, який використовують впродовж 2021-2023 рр. у трьох напрямках:

- 1) Адміністрування і зберігання бази даних кафедри.
- 2) Використання у якості електронного освітнього маршруту для окремих груп.
- 3) Організація і управління проектною діяльністю студентів.
- Висвітлимо узагальнений досвід його використання.

*Адміністрування і зберігання бази даних кафедри.*

Кафедра, як структурна одиниця університету має зосереджувати безліч важливої інформації, яка постійно оновлюється і корегується. На кафедрі кібернетики та інформатики СНАУ впродовж останніх двох років діє усталена практика вести документообіг, використовуючи сервіс Trello. Робочий простір сервісу дозволив організувати ефективну колективну роботу, забезпечити доступ до всіх важливих документів (протоколи, звіти, силабуси тощо), а також сформувати базу даних по кожному викладачу.

Приклад дошки викладача кафедри представлено на рисунку 1. Дошка містить списки: Публікації, Методична робота, Наукові профілі, Наукові доповіді, Сертифікати. Кожний список містить картки, на які є можливість встановлювати мітки. Наприклад, список «Публікації» має мітки: *Проіндексовані, На рецензуванні, Подані до друку, Опубліковані.* 

| В избранном V<br>Недавние V<br>тространства V                              | Шаблоны V<br>Создать                                                      |                                                                   | ♦<br>Q <b>Поиск</b>                                    |                      |
|----------------------------------------------------------------------------|---------------------------------------------------------------------------|-------------------------------------------------------------------|--------------------------------------------------------|----------------------|
| иие пространства<br><b>&amp; Для рабочего пространства</b><br>✿<br>F(0)    | 000 По доске<br>$\checkmark$                                              |                                                                   | √ Улучшения<br>∮ Автоматизация                         | 2.701<br>$= 0$ ильтр |
| Публікації<br>                                                             | Методична робота<br>                                                      | Наукові профілі<br>                                               | Наукові доповіді на<br><br>міжнародних, всеукраїнських | Сертифікати          |
| проіндексовані на рецензуванні<br>подані до друку опубліковані             | Написання та підготовка видання:                                          | ORCID https://orcid.org/0000-0003-                                | симпозіумах, семінарах                                 | 2023 h               |
| Scopus                                                                     | «Економетрика: курс лекцій»<br>(англ.мова) для здобувачів першого         | 3162-1216                                                         | NEW                                                    | + Добавить карточку  |
| проіндексовані                                                             | (бакалаврського) рівня вищої освіти<br>спеціальності 073 «Менеджмент»     | Профіль в Scopus<br>https://www.scopus.com/authid/detail          | Міжнародні                                             |                      |
| Rudenko Yu., Rozumenko A.,<br>Kryvosheya T., Karpenko O.,                  | ОП Менеджмент денної та заочної<br>форми навчання (протокол 8 від 22.     | uri?authorId=57396710500                                          | Всеукраїнські                                          |                      |
| Semenikhina O. Online Training<br>during the COVID-19 Pandemic:            | 12.2022 р.) Написання та підготовка<br>видання: «Економетрика: методичні  | https://www.scopus.com/authid/detail.<br>uri?authorId=57417416700 | Університетські                                        |                      |
| Analysis of Opinions of Practicing<br>Teachers in Ukraine, MIPRO 2021: 44- | рекомендації до виконання<br>практичних робіт» (англ.мова) для            |                                                                   | + Добавить карточку<br>a                               |                      |
| th International Convention (Croatia,<br>Opatija, September 27, 2021 -     | здобувачів першого<br>(бакалаврського) рівня вищої освіти                 | https://www.scopus.com/authid/detail<br>uri?authorId=57224514968  |                                                        |                      |
| October 1, 2021), Croatia, 2021, P.<br>678-682.                            | спеціальності 073 «Менеджмент»<br>ОП Менеджмент денної та заочної         | Профіль в Web of Science                                          |                                                        |                      |
|                                                                            | форми навчання (протокол 9 від 06.<br>03.2024 р.) Написання та підготовка | https://www.webofscience.com/wos/a<br>uthor/record/27012071       |                                                        |                      |
| Web of science                                                             | видання «Економетрика: методичні                                          | https://www.webofscience.com/wos/a                                |                                                        |                      |
| $\ddot{a}$<br>+ Добавить карточку                                          | матеріали для самостійної роботи»<br>(англ.мова) для здобувачів першого   | uthor/record/27482613                                             |                                                        |                      |

**Рис. 1. Дошка, створена у сервісі Trello для зберігання інформації про викладача кафедри**

До всіх дошок відкрито спільний доступ, працівники кафедри можуть поновлювати дані, відстежувати поточні завдання, колективно працювати над нормативними документами, що потребують редагування. Спільне використання сервісу дозволило значно пришвидшити документообіг, уникнути дублювання даних і створити якісну комунікацію.

*2.Використання у якості електронного освітнього маршруту для окремих груп.* 

Сервіс Trello є доповненням або альтернативою навчальним платформам Moodle, Google Class, оскільки може використовуватися для створення достатньо широкого спектру інструментів як-то: розробка електронних навчальних посібників та навчально-методичних комплексів, майже необмежені можливості для створення повноцінної мультимедійної бази даних з певної дисципліни, організація контролю виконання завдань і дотримання встановлених термінів.

На кафедрі кібернетики та інформатики СНАУ студенти спеціальності 126 «Інформаційні системи та технології» при вивченні дисциплін «Прикладні інформаційні технології» і «Управління ІТпроєктами» застосовується сервіс Trello. Вагомим аргументом на користь використання Trello при вивченні цих дисциплін стало розуміння важливості занурювати студентів, майбутніх ІТ-фахівців, у середовище управління проєктами ще на стадії навчання. Для ІТ-індустрії технологія Kanban є майже природнім середовищем організації командної роботи над будь-яким проєктом, а тому, чим раніше вони здобувають навички роботи у таких сервісах, тем природніше відбуватиметься адаптація до реальної роботи в ІТ-галузі. Отже, студенти одночасно знайомляться з логікою і структурою сервісів, призначених для проєктної роботи, і вже вчаться практичним навичкам їх використання.

Наприклад, для створення освітнього маршруту дисципліни «Прикладні інформаційні технології» і організації навчального процесу в Trello створюється дошка групи, на якій публікуються перелік завдань, зразки виконання, результати перевірки (рис. 2.). Для кожного списку додаються картки, які розбивають навчальний матеріал на структурні одиниці (практичні роботи). На картках пояснюється виконання роботи, прикріплюються файли і посилання на навчальні матеріали, деталізуються етапи його виконання, демонструється зразок. Створена картка із завданням після перевірки переміщується у список ВИКОНАНО, де студент може побачити прикріплений чек-лист з результатами перевірки і коментарями викладача.

### **Освіта. Інноватика. Практика Том 11, № 7, 2023 .**

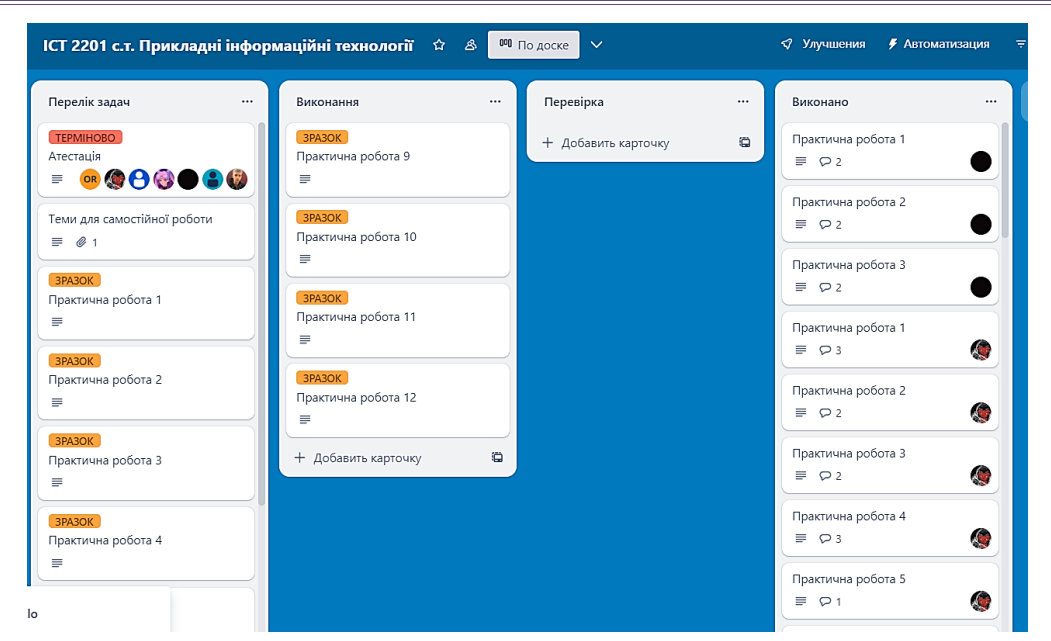

**Рис. 2. Фрагмент дошки з опублікованими завданнями дисципліни «Прикладні інформаційні технології»**

Таким чином, Trello дозволяє організувати опанування курсу більш динамічно і прозоро з індивідуалізацією підбору навчальних матеріалів, форм і методів навчання.

*3) Організація і управління проєктною діяльністю студентів.*

Вдалі спроби командної роботи під час проєктної діяльності студентів 3-го курсу спеціальності 126 також були реалізовані у Trello. Наприклад, у межах проекту «Створення інтернет-магазину» студенти були поділені на команди: Програмісти, Дизайнери, Контент-менеджери, СЕО. У робочому просторі проєкту для кожної команди була створена своя дошка, якій надавалося ім'я групи і був налаштований спільний доступ всіх учасників і викладача. На дошках розміщуються обов'язкові списки завдань: «Виконати», «У процесі», «Виконано», «Перевірено». Студенти формулювали самостійно завдання у вигляді карток згідно з технічними вимогами і створювали кольорові мітки, що візуалізували тип завдання, статус виконання, прізвище відповідаючого за виконання, термін. Для оптимізації командної роботи у Trello була інтегрована електронна пошта, Google-диск, Zoom, OneDrive, додатково підключені плагіни «Календар» (для планування графіка виконання завдань), «Голосування» (для висловлювань щодо роботи над проєктом), «Дошка оголошень» (термінові оголошення).

Таким чином, використання сервісу Trello для керування груповим проектом дозволило підвищити об'єктивність оцінювання кожного учасника; оперативно виявляти проблеми на всіх етапах виконання завдань; раціонально використовувати ресурси; дотримуватись термінів виконання завдань; налагодити постійний зворотний зв'язок між усіма учасниками проекту. Втім, хочемо зазначити традиційні труднощі, що були зафіксовані у проєктній діяльності студентів: нерівномірний розподіл обов'язків у групі і пасивна участь деяких студентів, членів групи.

**Обговорення результатів.** Впродовж навчального року студенти 3-го курсу спеціальності 126 «Інформаційні технології» використовували сервіс Trello і як освітню платформу при вивченні курсів «Прикладні інформаційні технології», «Управління ІТ-проєктами», і як середовище для реалізації групового проєкту «Створення інтернет-магазину».

Наприкінці року традиційно серед студентів проводиться онлайн опитування щодо якості надання освітніх послуг. Серед запитань значилися наступні: «Вкажіть курси, які ви опанували найкраще» і «Оцініть за 10-бальною системою ресурси, що забезпечували освітній процес (зворотній зв'язок, доступність і логічність викладання навчальних матеріалів, дедлайни, оцінювання і контроль знань)»

Нас цікавили результати відповідей студентів спеціальності «Інформаційні системи і технології», що навчаються на 3-му курсі і мали досвід роботи із сервісом Trello (загальна кількість респондентів – 23).

Щодо першого запитання про курси, які за думкою студентів, вони опанували найкраще (рефлексія) був створений рейтинг. На перших шести (з 17) позиціях рейтингу опинилися дисципліни:

- 1) Геоінформаційні технології
- 2) Електронна комерція
- *3) Прикладні інформаційні технології*
- 4) Сучасні мультімедійні технології

5) Об'єктно орієнтоване програмування

*6) Управління ІТ-проєктами*

Результат опитування і високі позиції у рейтингу дисциплін свідчать про правильний вибір освітньої траєкторії з використанням сервісу Trello.

Підтверджують результати отримані результати якості знань з цих дисциплін. Середній бал за курс «Прикладні інформаційні технології» - 4,3 бали, «Управління ІТ-проєктами» - 4,1 бали.

На запитання «Оцініть за 10-бальною системою якість інформаційних ресурсів, які забезпечували організацію навчання (зворотній зв'язок, відеоінструкції, методичні матеріали)?» маємо у середньому такі результати (рис. 3).

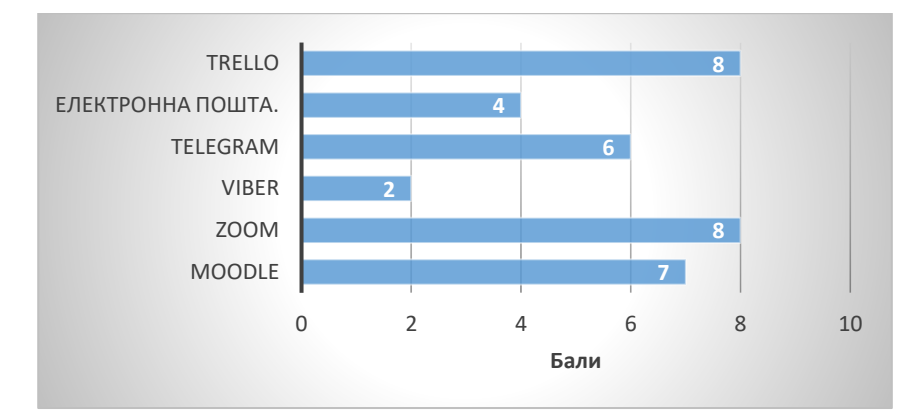

**Рис. 3. Результати оцінювання студентами інформаційних ресурсів за 10-бальною системою**

Результати свідчать, що студенти найвище оцінюють ресурси Zoom, Trello, що підтверджує правильність вибору їх для навчання майбутніх ІТ-фахівців.

**Висновки та перспективи подальших досліджень.** Таким чином, застосування ресурсу Trello у освітній практиці є доцільним. Основними перевагами використання Trello є: можливість документообігу, планування і реалізація проєктної колективної діяльності, зберігання даних, оперативна комунікація, простота інтерфейсу, підтримка мобільних платформ інтеграція з вебсервісами, серед яких: Google-диск, Zoom, Dropbox, OneDrive. Використання сервісу стане у нагоді для майбутніх ІТ-фахівців, які у професійній діяльності будуть працювати над проєктами, планування і виконання яких здебільшого відбувається у Trello або аналогічних програмах.

Доцільність і користь використання сервісу у навчанні студентів ІТ-спеціальностей підтвердили анкетування, якість знань і рефлексія студентів.

У перспективі подальших досліджень вбачаємо інтеграцію сервісу Trello у інші дисципліни, використання його у організації змагань з робототехніки або програмування, а також поширення досвіду серед освітян інших освітніх установ.

## **Список використаних джерел**

- 1. Prive T. , *10 Hot Startups In NYC* https://web.archive.org/web/20161101110106. 2015.
- 2. Schoups A. Why is Trello Called Trello?. *rewindandcapture.com*. November 29, 2016.
- 3. Alves A. C., Leão C. P., Moreira F., & Teixeira S. Project-Based Learning and its Effects on Freshmen Social Skills in an Engineering Program. *In Human Capital and Competences in Project Management. InTech*. http://doi.org/10.5772/intechopen.72054 2018.
- 4. Eguchi A. RoboCupJunior for promoting STEM education, 21st century skills, and technological advancement through robotics competition. *Robotics and Autonomous Systems*, 75, 692–699. http://doi.org/10.1016/j.robot.2015.05.013. 2016.
- 5. Uebe Mansur, Andre Fernando; Alves, Anabela. Trello as virtual learning environment and active learning organiser for PBL classes: *An analysis under Bloom's Taxonomy,* Artigo em ata de conferência. https://hdl.handle.net/1822/66659, 2019.
- 6. Козир М. Педагогічна інноватика в змісті підготовки майбутніх викладачів вищої школи. *Наука і техніка сьогодні*. 2022. № 6(6). https://doi.org/10.52058/2786-6025-2022-6(6)-101-113
- 7. Щетиніна О., Комар І.Використання онлайн-системи управління проєктами trello в дистанційному навчанні. *Пріоритетні шляхи розвитку науки та освіти (частина IІ): матеріали II Міжнародної науковопрактичної конференції* м. Львів, 29-30 листопада 2020 року.–Львів: Львівський науковий форум, 2020. С. 30. http://surl.li/igxyp
- 8. Борздова Т. Можливості використання віртуальної стіни Trello як способу для підвищення форм організації групової роботи педагогів. *Дошкільна освіта: проблеми, пошуки, інновації*, № 17. С. 30-32 http://surl.li/igxzl
- 9. Буткевич В. Канбан як методика управління проектами в різноманітних сферах діяльності. *Міжнародної дослідження актуальних проблем застосування інформаційних технологій в сучасному світі».* Київ, 2016, С. 194.

# **References**

- 1. Prive T. , *10 Hot Startups In NYC* https://web.archive.org/web/20161101110106. 2015.
- 2. Schoups A. Why is Trello Called Trello?. *rewindandcapture.com*. November 29, 2016.
- 3. Alves A. C., Leão C. P., Moreira F., & Teixeira S. Project-Based Learning and its Effects on Freshmen Social Skills in an Engineering Program. *In Human Capital and Competences in Project Management. InTech*. http://doi.org/10.5772/intechopen.72054 2018.
- 4. Eguchi A. RoboCupJunior for promoting STEM education, 21st century skills, and technological advancement through robotics competition. *Robotics and Autonomous Systems*, 75, 692–699. http://doi.org/10.1016/j.robot.2015.05.013. 2016.
- 5. Uebe Mansur, Andre Fernando; Alves, Anabela. Trello as virtual learning environment and active learning organiser for PBL classes: *An analysis under Bloom's Taxonomy*, Artigo em ata de conferência. https://hdl.handle.net/1822/66659, 2019.
- 6. Kozir M. Pedagogical innovation in the field of preparation of the future students of the higher school. *Science and technology today. Science and technology today*. No. 6(6) (2022): https://doi.org/10.52058/2786-6025-2022-6(6)-101- 113
- 7. Shchetinina O.; Komar I. Using the online project management system trello in distance learning. *Priority paths for the development of science and education (part II): materials of the II International scientific and practical conference* Lviv, 29- 30 leaf fall 2020.–Lviv: Lviv Science Forum, 2020.–68 p., 30. http://surl.li/igxyp
- 8. Borzdova T. Possibility of using Trello virtual text as a way to promote the forms of organization of group work of teachers. *Preschool education: problems, questions, innovations*: 17. P. 30-32 http://surl.li/igxzl
- 9. Butkevich V. Kanban as a method of project management in various areas of activity. *International research on actual problems of the development of information technologies in the modern world.* Kiev, 2016, p. 194.